# **MOOVIC** Раписание и схема движения автобус 146

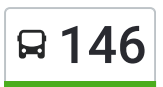

## В 146 Волгоград Ав (A) использовать Приложение

У автобус 146 (Волгоград Ав (А))2 поездок. По будням, раписание маршрута: (1) Волгоград Ав (А): 06:10 - 17:30(2) Маг.Стимул (А): 07:27 - 18:50 Используйте приложение Moovit, чтобы найти ближайшую остановку автобус 146 и узнать, когда приходит автобус 146.

#### **Направление: Волгоград Ав (А)**

36 остановок ОТКРЫТЬ [РАСПИСАНИЕ](https://moovitapp.com/%D0%B2%D0%BE%D0%BB%D0%B3%D0%BE%D0%B3%D1%80%D0%B0%D0%B4__volgograd-4667/lines/146/584626/2289344/ru?ref=2&poiType=line&customerId=4908&af_sub8=%2Findex%2Fru%2Fline-pdf-%25D0%2592%25D0%25BE%25D0%25BB%25D0%25B3%25D0%25BE%25D0%25B3%25D1%2580%25D0%25B0%25D0%25B4__Volgograd-4667-989716-584626&utm_source=line_pdf&utm_medium=organic&utm_term=%D0%92%D0%BE%D0%BB%D0%B3%D0%BE%D0%B3%D1%80%D0%B0%D0%B4%20%D0%90%D0%B2%20(%D0%90)) МАРШРУТА

Маг.Стимул (А)

Ул.Мира (А)

Универсам (А)

Ул.Александрова (А)

Заря (А)

25 Мкр (А)

30 Мкр (А)

П.Южный (А)

П.Металлургов 1 (А)

П.Металлургов 2 (А)

Ртс (А)

Аэродром (А)

Микрорайон (А)

Поворот (А)

Почта (А)

Мост (А)

Колхозная Ахтуба 1 (А)

Турбаза (А)

Х.Новенький (А)

Х.Рыбачий (А)

По Требованию (А)

#### **Расписания автобус 146**

Волгоград Ав (А) Расписание поездки

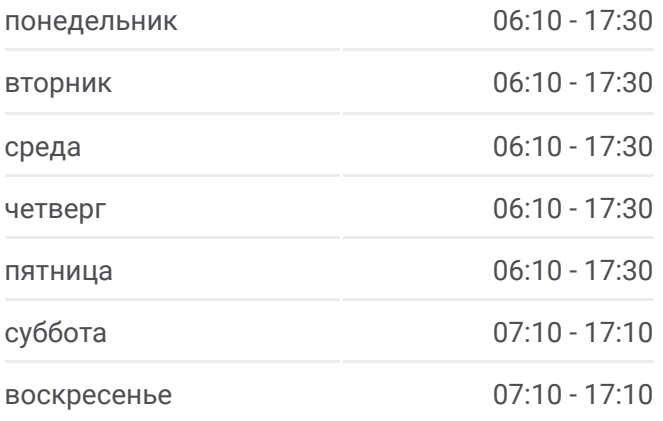

#### **Информация о автобус 146 Направление:** Волгоград Ав (А) **Остановки:** 36 **Продолжительность поездки:** 80 мин **Описание маршрута:**

3-Ий Решающий (А)

Вал (А)

Поворот (А)

Бурковка (А)

Масловка (А)

Госпитомник (А)

Озерная (А)

Дачи (А)

Мост (Б)

7-Я Гвардейская (Б)

Вгту (Б)

Порт-Саида (Б)

Ж.Д.В. (A)

Волгоград Ав (Б)

Волгоград Ав (А)

#### **Направление: Маг.Стимул (А)**

38 остановок ОТКРЫТЬ [РАСПИСАНИЕ](https://moovitapp.com/%D0%B2%D0%BE%D0%BB%D0%B3%D0%BE%D0%B3%D1%80%D0%B0%D0%B4__volgograd-4667/lines/146/584626/2289345/ru?ref=2&poiType=line&customerId=4908&af_sub8=%2Findex%2Fru%2Fline-pdf-%25D0%2592%25D0%25BE%25D0%25BB%25D0%25B3%25D0%25BE%25D0%25B3%25D1%2580%25D0%25B0%25D0%25B4__Volgograd-4667-989716-584626&utm_source=line_pdf&utm_medium=organic&utm_term=%D0%92%D0%BE%D0%BB%D0%B3%D0%BE%D0%B3%D1%80%D0%B0%D0%B4%20%D0%90%D0%B2%20(%D0%90)) МАРШРУТА

Волгоград Ав (А)

Ж.Д.В. (Б)

Вгту (А)

7-Я Гвардейская (А)

Ул.Хиросимы (А)

Мост (Б)

Дачи (Б)

Озерная (Б)

Госпитомник (Б)

Масловка (Б)

Бурковка (Б)

Поворот (Б)

Вал (Б)

3-Ий Решающий (Б)

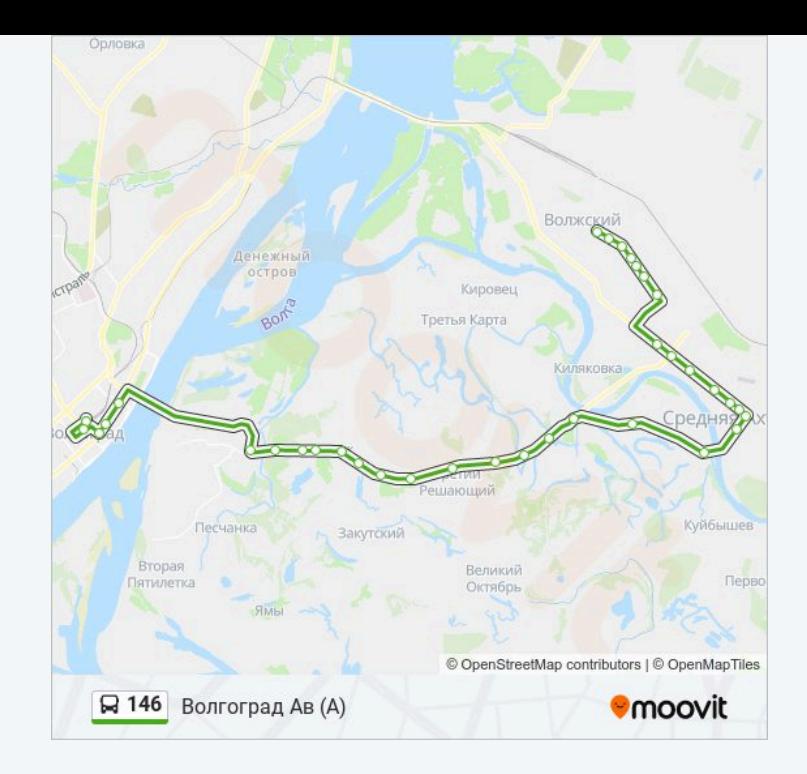

### **Расписания автобус 146**

Маг.Стимул (А) Расписание поездки

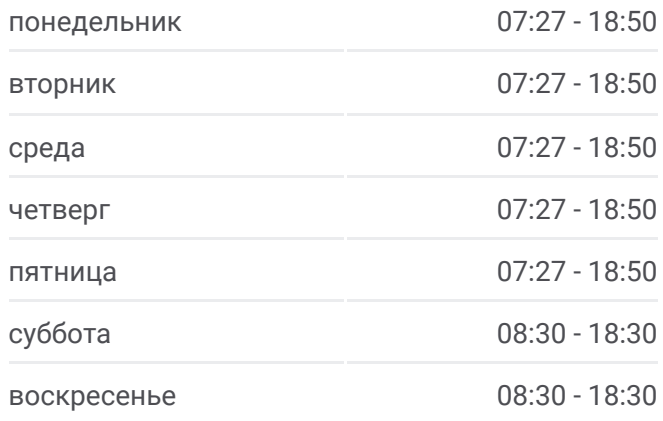

#### **Информация о автобус 146**

**Направление:** Маг.Стимул (А) **Остановки:** 38 **Продолжительность поездки:** 82 мин **Описание маршрута:**

По Требованию (Б)

Х.Рыбачий (Б)

Х.Новенький (Б)

Турбаза (Б)

Колхозная Ахтуба 1 (Б)

Мост (Б)

Почта (Б)

Поворот (Б)

Микрорайон (Б)

Аэродром (Б)

Ртс (Б)

П.Металлургов 2 (Б)

П.Металлургов 1 (Б)

П.Южный (Б)

87-Я Гвардейская (Б)

Ул.40 Лет Победы (Б)

Поликлиника №5 (Б)

Дом Торговли (Б)

Ул.Александрова (Б)

Универсам (Б)

Ул.Нариманова (Б)

Ул.Мира (Б)

Маг.Стимул (Б)

Маг.Стимул (А)

Расписание и схема движения автобус 146 доступны оффлайн в формате PDF на moovitapp.com. Используйте приложение Moovit, чтобы увидеть время прибытия автобусов в реальном времени, режим работы метро и расписания поездов, а также пошаговые инструкции, как добраться в нужную точку Волгограда.

© 2024 Moovit - Все права защищены

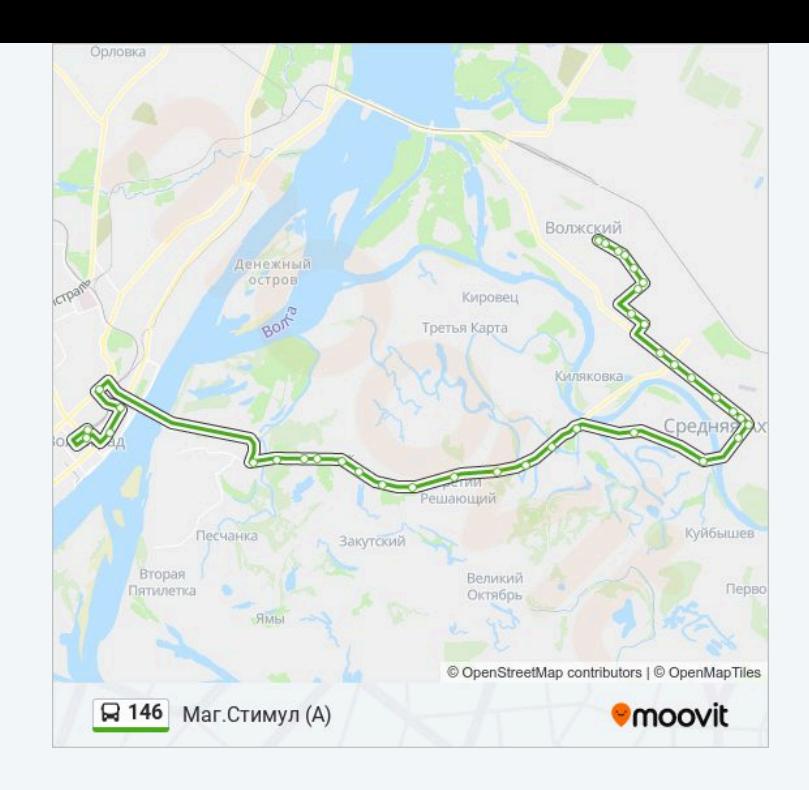